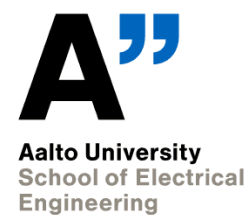

## **ELEC-E3540 Digital Microelectronics II Writing synthesizable VHDL**

Enrico Roverato enrico.roverato@aalto.fi

12.03.2018

**ELE Department**

#### **Logic synthesis**

- **Logic synthesis** = the process of turning a behavioral model of a digital circuit (i.e. VHDL) into a design implementation in terms of logic gates (AND, OR, …)
- The circuit manufacturer provides the library of "standard cells"
	- each standard cell implements an elementary logic function
	- each cell is usually available in a multitude of driving strengths
- Synthesis is a highly automated task!

#### **What is synthesizable VHDL?**

- During the 6 exercises, you are learning the basics of VHDL coding and simulation
- However, not all VHDL constructs can be understood by the synthesis tool
- In addition, there are some "good practices" that will produce a better synthesis outcome

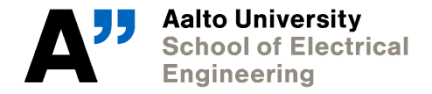

# **RTL coding style**

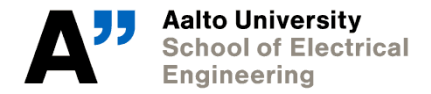

**ELEC-E3540 – Digital Microelectronics II 12.03.2018**

**4/35**

## **RTL coding style**

• RTL (Register Transfer Level) is the standard design abstraction used to model synchronous digital circuits with hardware description languages (Verilog, VHDL)

• **Learning the RTL coding style is mandatory in order to pass this course!**

- exercises 4-6 and the final assignment will **not** be accepted, unless they follow the RTL style
- even though everything seems to work!

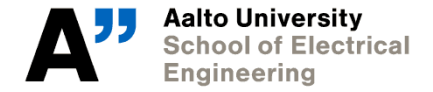

## **RTL coding style**

- RTL = describe a digital design in terms of
	- registers (memory elements) and
	- the flow/transformation of data between them (combinational logic)
- Only the registers have memory
- Only the registers are triggered by the clock signal
- Combinational logic only calculates outputs when inputs change
- Implementation resembles state machine

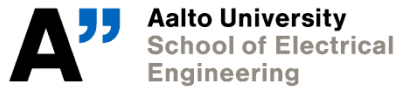

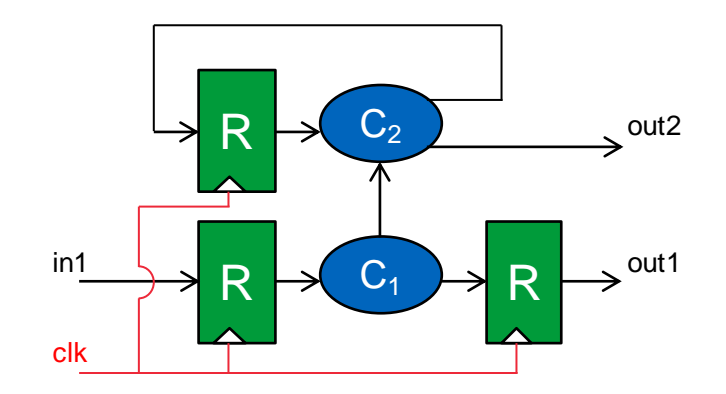

#### **RTL coding style**

• In simple words, RTL is all about this:

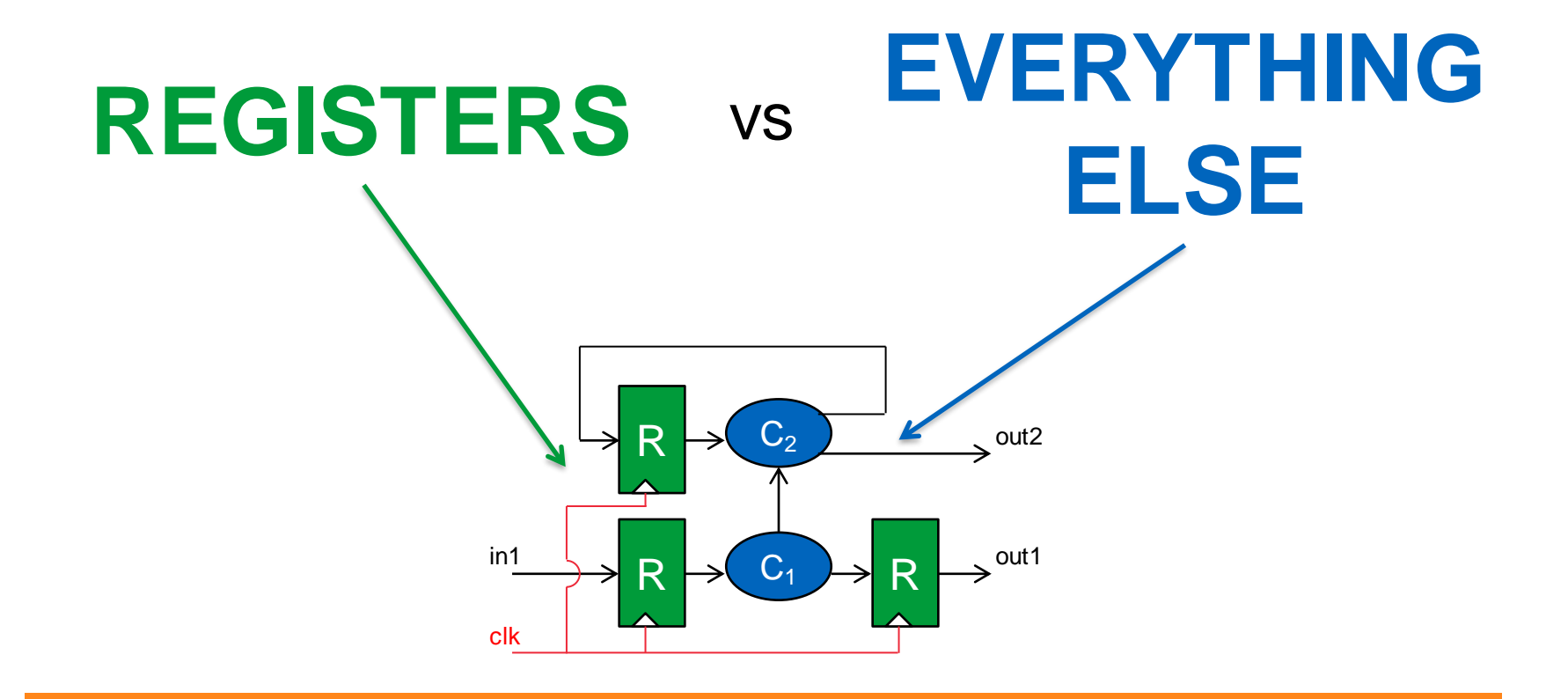

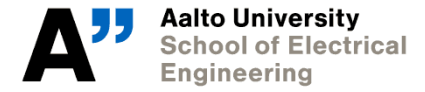

**ELEC-E3540 – Digital Microelectronics II 12.03.2018**

**7/35**

• Simple edge-triggered D flip-flop

• With a process:

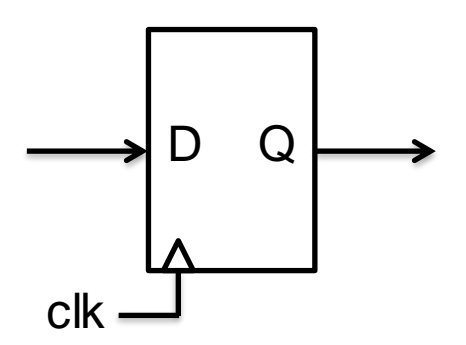

```
DFF: process(clk)
begin
   if rising edge(clk) then
      Q \leq D;
   end if:
end process;
```
• Without a process (*concurrent signal assignment*):

 $Q \leq D$  when rising edge(clk);

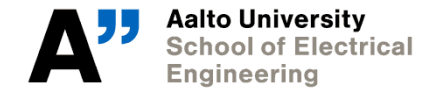

• D flip-flop with *asynchronous* reset

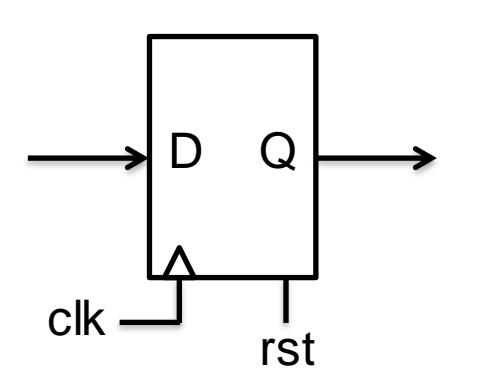

```
DFF arst: process(rst, clk)
begin
   if rst = '1' then
      Q \leq (others \Rightarrow '0');
   elsif rising_edge(clk) then
      Q \leq D;
   end if;
end process;
```
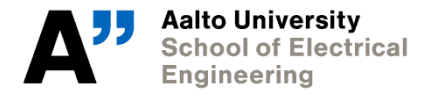

• D flip-flop with *synchronous* reset

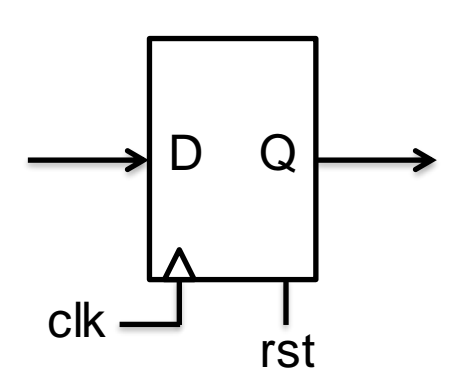

```
DFF srst: process(clk)
begin
   if rising edge(clk) then
      if rst = '1' then
          Q \leq (others \Rightarrow '0'):
      else
          0 \leq D;
      end if:
   end if:
end process;
```
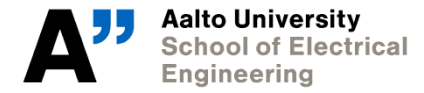

• D flip-flop with synchronous write enable

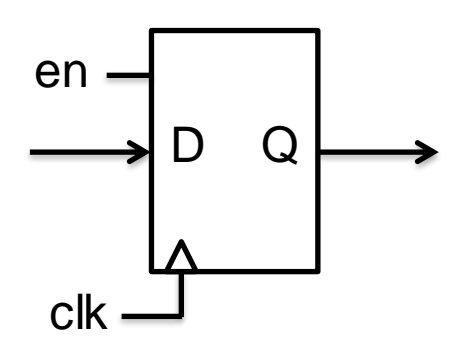

```
DFF en: process(clk)
begin
   if rising_edge(clk) then
      if en = '1' then
         Q \leq D;
      end if:
   end if;
end process;
```
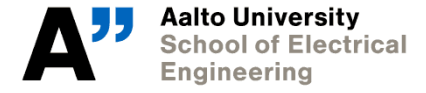

- The basic constructs shown in the previous slides can be combined to build more complex registers
- Example: D flip-flop with asynchronous reset and synchronous write enable

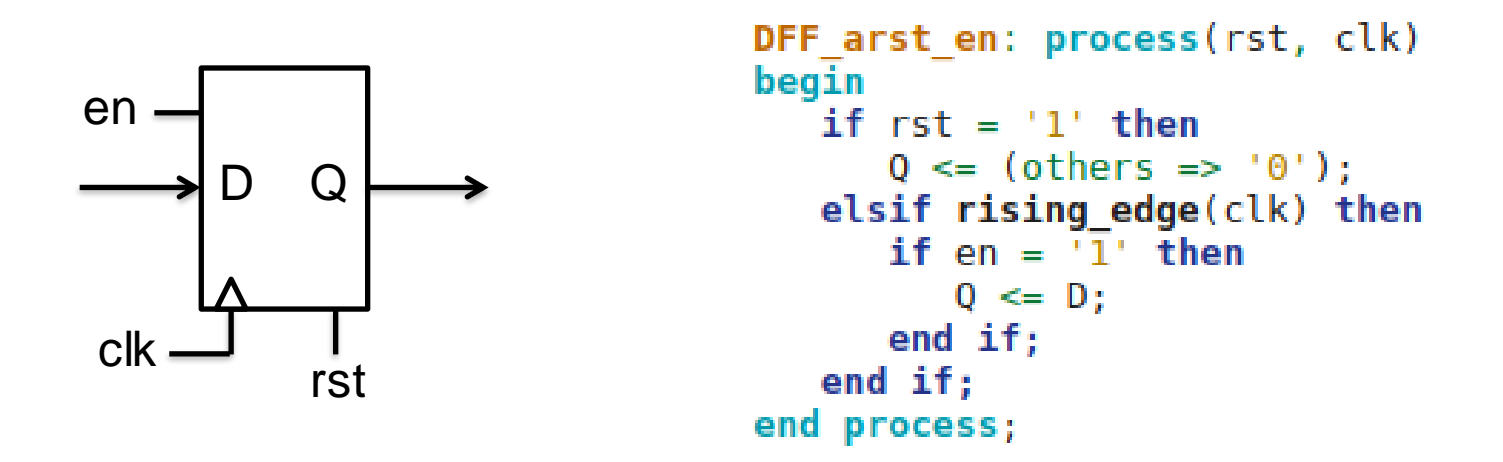

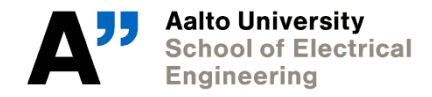

- Typically with a process which is sensitive to **all input signals** to the logic block
- In VHDL-2008, reserved word "all" can be used to replace a complete sensitivity list

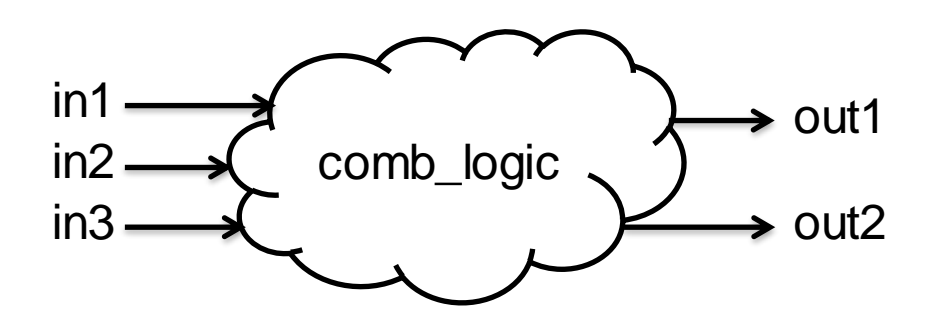

```
comb logic: process(in1, in2, in3)
   -- optional declarations
begin
   -- your VHDL code
end process;
```

```
comb logic: process(all)
   -- optional declarations
begin
   -- your VHDL code
end process;
```
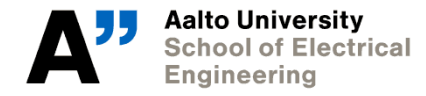

- IMPORTANT: **all outputs** of a combinational logic block must be assigned some **unique** value, for **every** value of the inputs!
- Otherwise the circuit has *memory*  $\rightarrow$  it is no longer purely combinational
- Violation of this rule will result in "latch inferred" warnings during the elaboration phase of logic synthesis

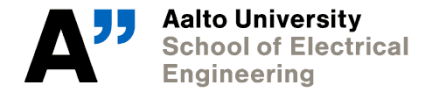

• Example 1: output not assigned under certain conditions

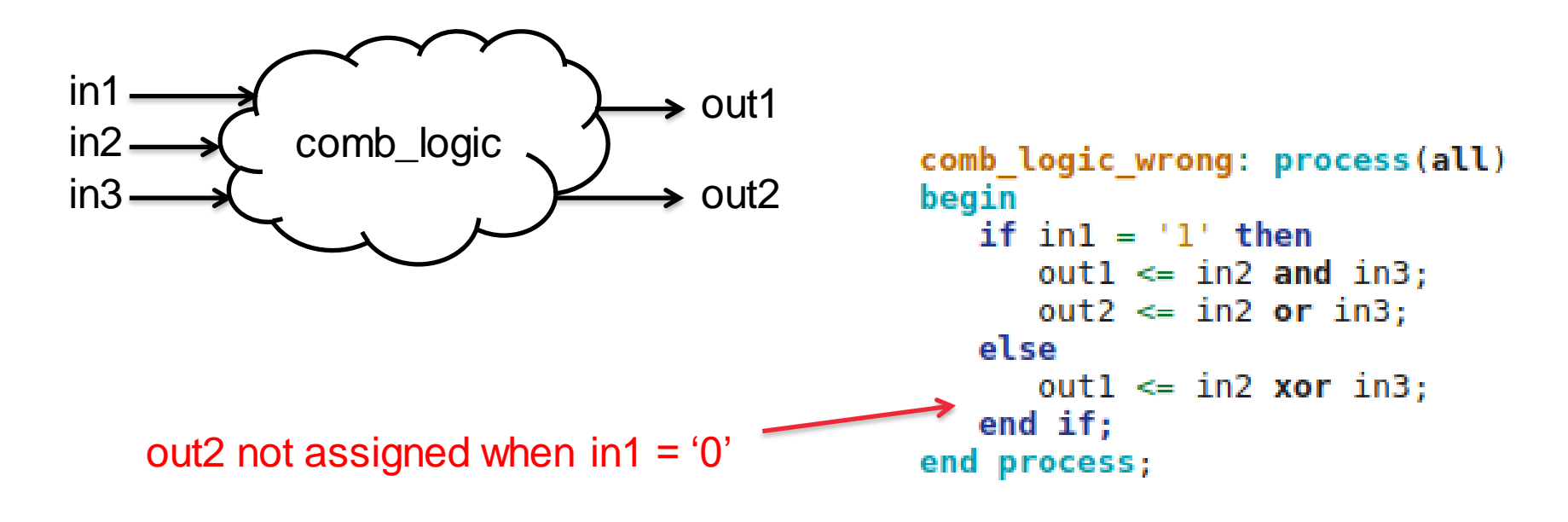

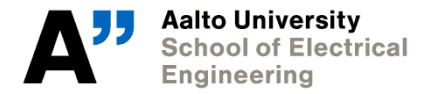

• Example 1: output not assigned under certain conditions

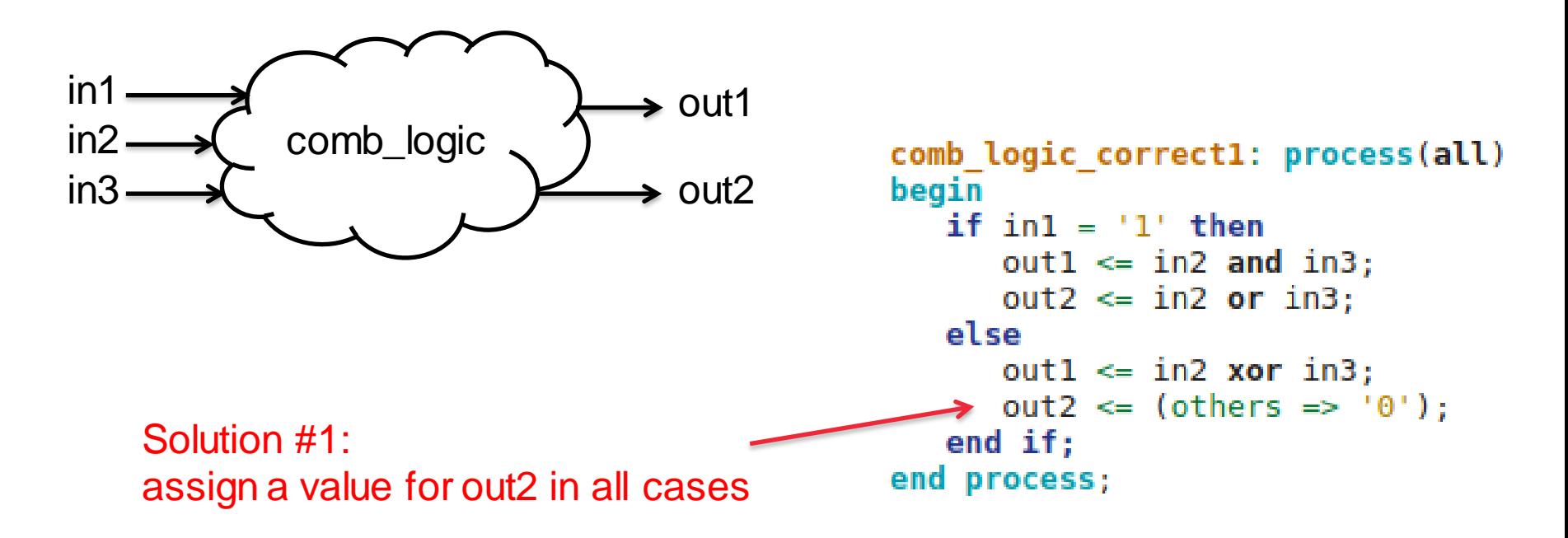

• Example 1: output not assigned under certain conditions

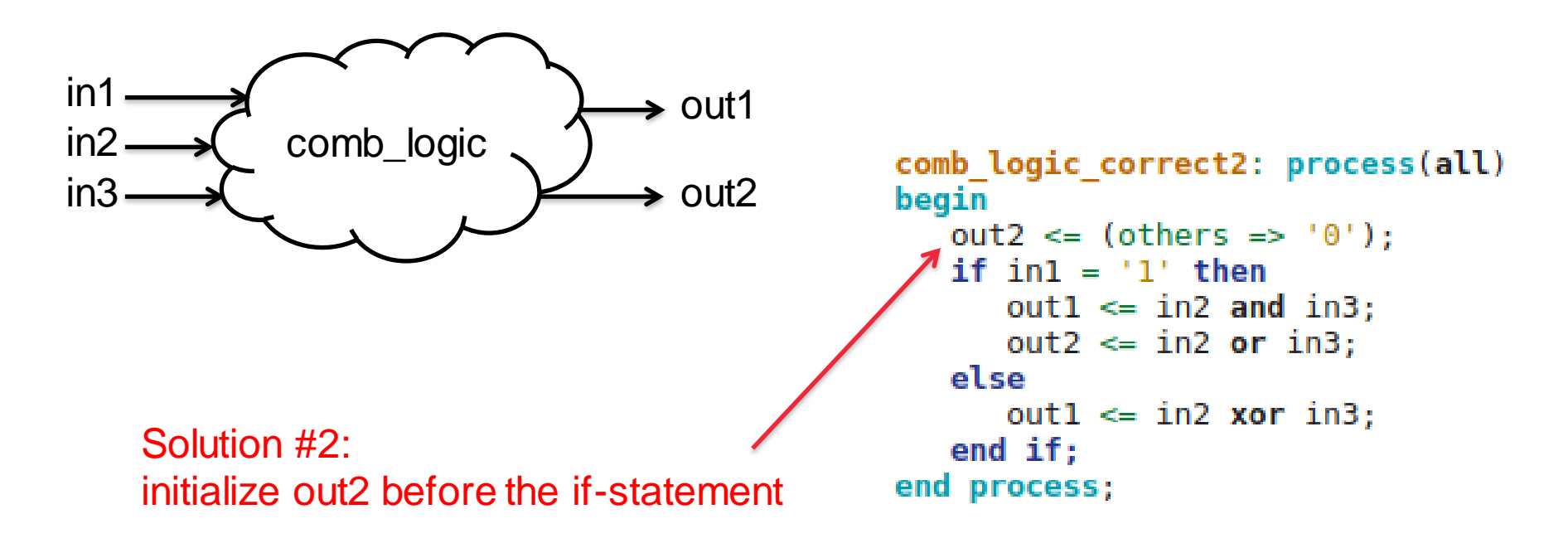

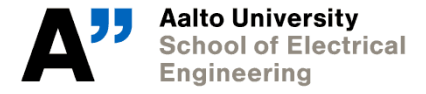

• Example 2: incomplete conditional statement (don't write these)

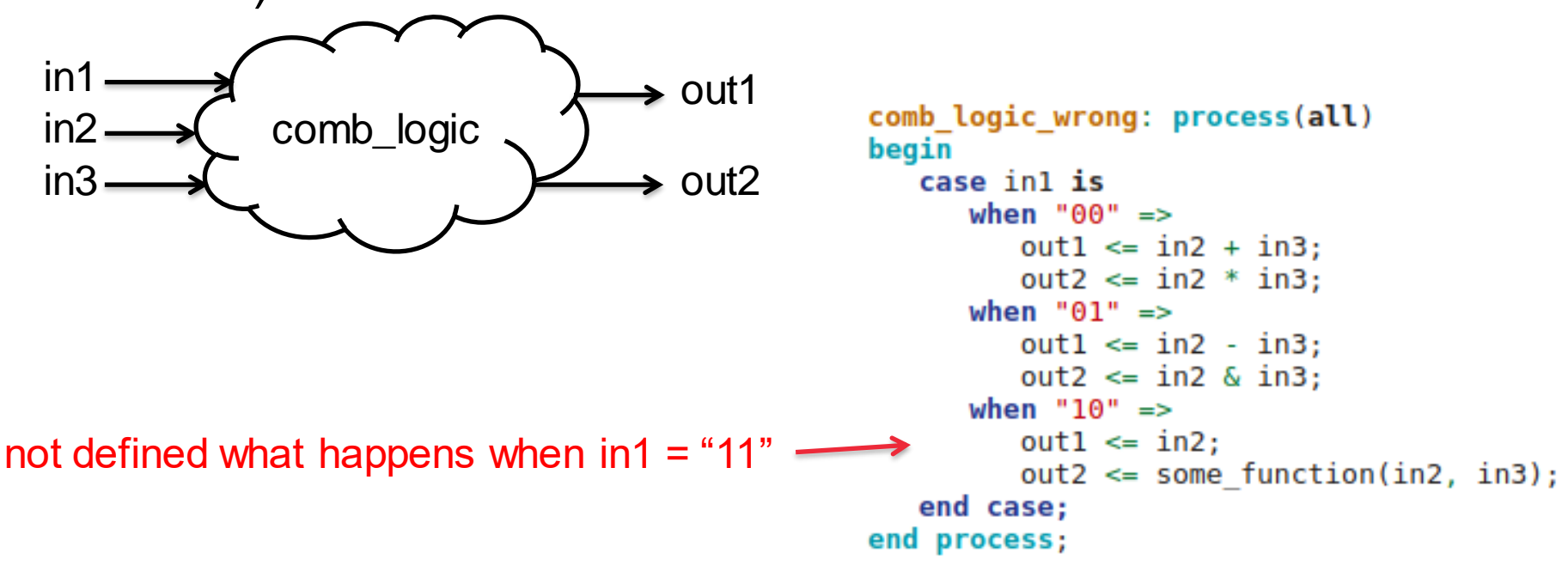

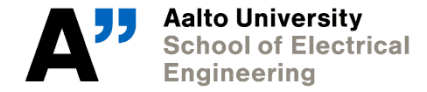

• Example 2: incomplete conditional statement

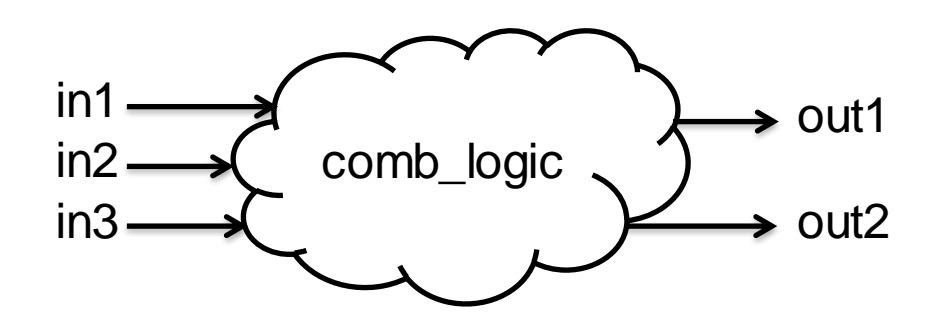

Solution: terminate conditional statements with else, when others to include all possible cases

```
comb logic correct: process(all)
begin
   case inl is
      when "\theta\theta" =>
          out1 \leq in2 + in3:
          out2 \le in2 * in3;
      when "\theta1" =>
          out1 \leq in2 - in3;
          out2 \leq in2 \& in3;
      when "10" =>
          out1 \leq in2out2 \leq sone function(in2, in3);
      when others \Rightarrowout1 \leq in2:
          out2 <= (others => '0');
   end case;
end process;
```
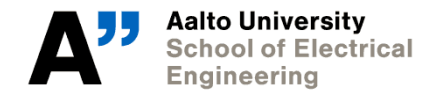

# **Other useful hints**

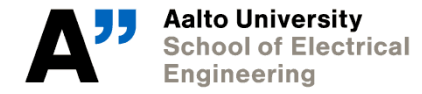

#### **Read the book!**

- Before starting the final assignment work, it is strongly recommended that you read:
	- 1. P. J. Ashenden, **The designer's guide to VHDL**, *3rd ed.*
		- Chapter 21 Design for synthesis
	- 2. H. Bhatnagar, **Advanced ASIC chip synthesis** *(PDF in MyCourses)*
		- Chapter 5 Partitioning and coding styles

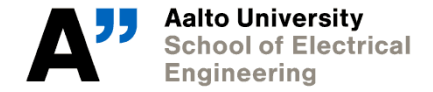

#### **Think "hardware"!**

- When writing VHDL, have always in mind what you want the synthesis tool to implement!
- If you have no idea how your VHDL is going to be implemented, most likely the synthesis tool has no idea as well :-)
- Remember: the synthesis tool is stupid (and the static verification tool is even more stupid)

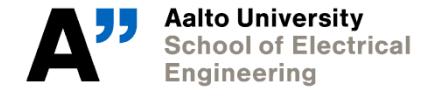

#### **Avoid unessential features**

- The simpler your VHDL code
	- the smaller the area and power consumption
	- the easier your life
	- the better your VHDL will be understood by the synthesis tool
- Ideally, your VHDL code should achieve the desired functionality with the minimum possible complexity!

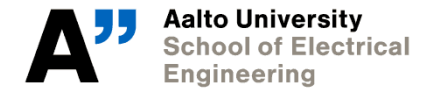

#### **Variables vs signals**

- Students are usually tempted to make extensive use of variables within processes
	- Similarity with software-oriented programming languages
	- Avoid "delta cycle delay" of signal assignments.
	- Consequent assignments to same signal within one clock cycle usually do not result in the intended (programming style) behaviour.
- **However, try not to abuse variables**
- Reason: variables are abstract, signals are real (i.e. physical wires in your chip)
- Using too many variables
	- is in contrast with the "think hardware" guideline given earlier
	- will cause troubles, because you don't understand how they are mapped to a physical circuit

#### **"After" statements**

- Statements like after, wait for and similar are meaningless for the synthesis tool
	- don't waste your time with those
- VHDL should describe the ideal logic behavior of your circuit
	- timing is taken into account during synthesis and P&R
- P.S. = The simulation testbench must contain wait statements! This is not a problem, as the testbench will not be synthesized

#### **Initial values**

- Initial values (e.g. in signal declarations) are ignored by the synthesis tool
	- You MUST initialize your signal with reset, or assing constants to them with proper signal assignment (not in signal declaration)
	- Not doing this is very risky.
	- Again, you can still use them in the simulation testbench
- If you want to be sure that your memory and/or registers are initialized to 0, you must include a RESET signal
	- Wither synchronous or asynchronous

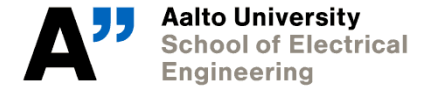

#### **Naming**

- The synthesized netlist is written in VERILOG
- In your VHDL, avoid using names that are reserved words for VERILOG
	- examples: "input", "output" can be used in VHDL, but they will cause problems in VERILOG
- As a general rule, use your common sense
	- avoid any potentially dangerous words :-)

## **Dealing with numbers**

- Simple arithmetic operations are well supported by synthesis tools
	- package ieee.numeric\_std
- Correct way to implement an addition:

```
sum \le STD LOGIC VECTOR(UNSIGNED(a) + UNSIGNED(b));
```
• Correct way to address a memory cell:

<= to integer(UNSIGNED(addr)); sel RAM out  $\leq$  RAM array(sel);

• Don't implement e.g. the internal adder architecture by yourself! Let the synthesis tool do this for you

#### **A couple of words on TCL**

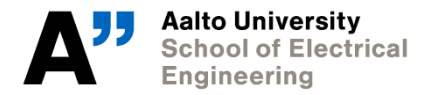

## **Tool Command Language**

- Tool Command Language (TCL) is the scripting language used to control all tools needed for the digiflow
	- QuestaSim, Design Compiler, Formality, Encounter, PrimeTime
- Every operation performed through the GUI corresponds to one or many TCL commands
	- the inverse is not necessarily true :-)
- Worth learning at least the very basics of the language
	- if you want to learn more, use google!

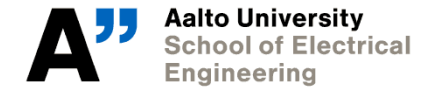

### **Command invocation**

• A TCL script consists of several command invocations:

command1 arg11 arg12 ... arg1N command2 arg21 arg22 ... arg2N ...

• The list of valid command names and arguments can be found in each tool's text reference manual

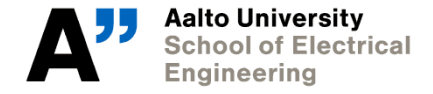

#### **Command substitution**

- Square brackets [ ] allow to execute commands in a nested fashion
	- the command inside brackets is executed first, and its result is used as argument to another command
- Example (Design Compiler):

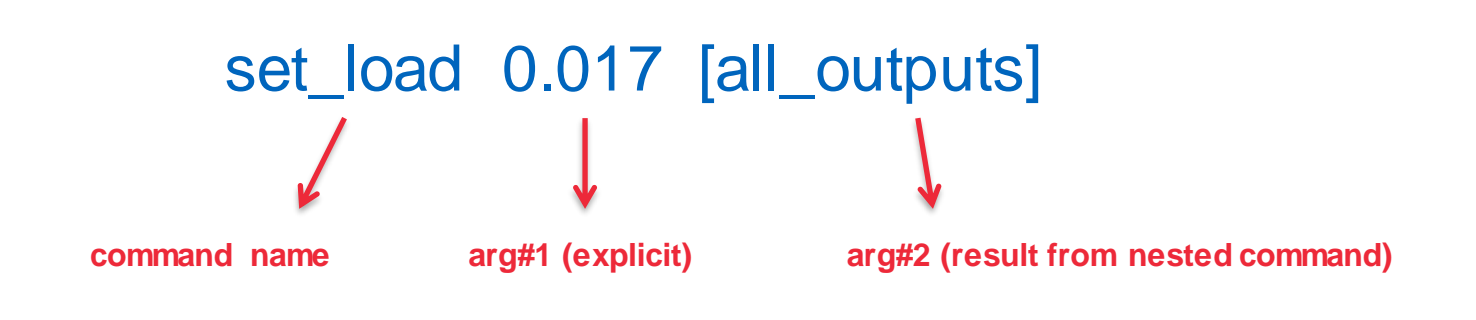

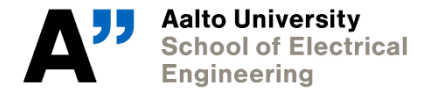

**ELEC-E3540 – Digital Microelectronics II 12.03.2018**

#### **Variables**

- Variable declaration: set varname varvalue
- Variable substitution (i.e. using the variable's content): *<u>Svarname</u>* \${varname}
- All variables are manipulated as strings!
- Example:

set loadvalue 0.017 set\_load \$loadvalue [all\_outputs]

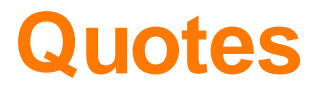

- Quotes are used to group many space-separated words into a single argument
	- for example, to create lists

- Two tipes of quotes used in TCL
	- double quotes " ": substitution **does** take place within them
	- curly braces { }: substitution does **not** take place within them

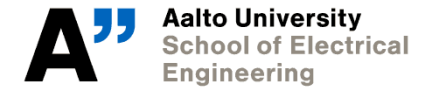

#### **Quotes**

• Example:

set var1 value1 command1 "\$var1 [command2]" command1 {\$var1 [command2]}

- Assume that executing command2 returns value2
	- the line with double quotes uses string value1 value2 as first argument of command1
	- the line with curly braces uses string  $\frac{1}{2}$  var1 [command2] as first argument of command1 (no substitution!)

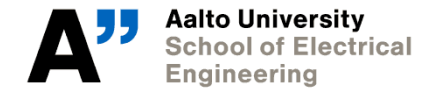